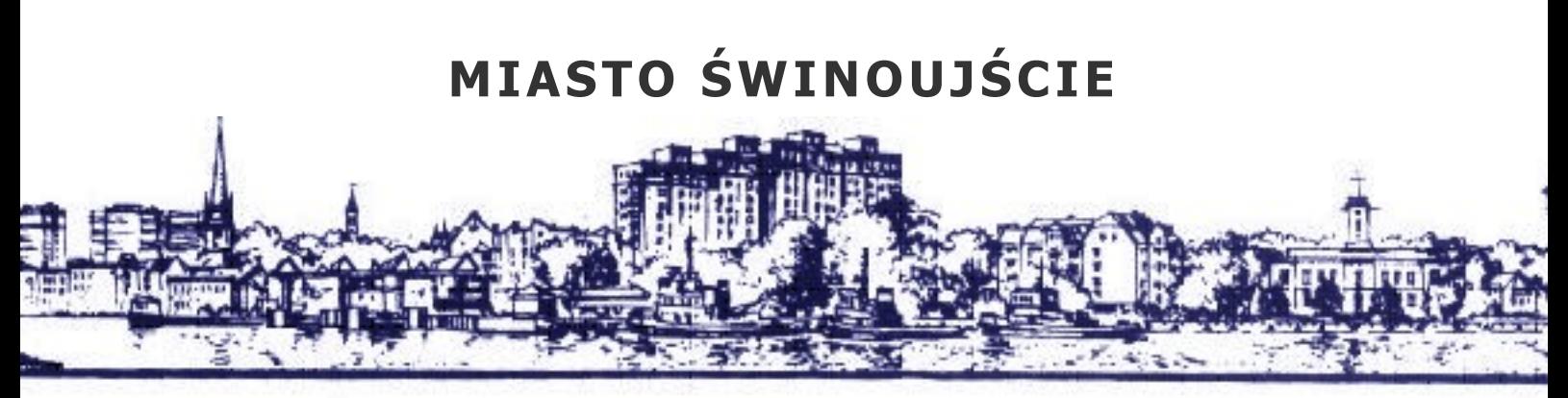

72-600 Świnoujście, ul. Wojska Polskiego 1/5 tel. (+48 91) 321 27 80, tel. /fax (+48 91) 321 59 95, e-mail: sekretariat@um.swinoujscie.pl, www.swinoujscie.pl

Świnoujście, dnia 2008-10-15

WIM/MW/ZP/340/67/MOD-2/ /2008

- **1. Wykonawcy uczestnicy postępowania WIM/ZP/340/67/2008**
- **2. Strona internetowa Zamawiającego, na której umieszczono ogłoszenie o zamówieniu i udostępniono SIWZ/WIM/ZP/340/67/2008**

**Dotyczy postępowania: WIM/ZP/340/67/2008 "DOSTAWA WYPOSAŻENIA KOMPUTEROWEGO WRAZ Z OPROGRAMOWANIEM DLA SZPITALA MIEJSKIEGO IM. JANA GARDUŁY PRZY UL. MIESZKA I 7 W ŚWINOUJŚCIU."** 

## **MODYFIKACJA NR 1**

Zamawiający na mocy przysługujących mu w świetle przepisu art. 38 ust. 4 ustawy z dnia 29 stycznia 2004 r. Prawo zamówień publicznych (Tekst jednolity: Dz. U. z 2007 r. Nr 223, poz. 1655), uprawnień niniejszym modyfikuje treść zapisów SIWZ ww. postępowania o zamówienie publiczne, w następujący sposób:

1. **Zmianie ulega termin składania ofert na dzień 22 października 2008 r**. a co za tym idzie następujące zapisy SIWZ:

a) punkt:

- 14.10 Ofertę należy umieścić w kopercie wewnętrznej opisanej (zaadresowanej) w sposób umożliwiający odesłanie oferty pocztą do wykonawcy:
	- nazwa i adres zamawiającego,
	- nazwa i adres wykonawcy.

Tak opisaną kopertę wewnętrzną należy umieścić w kopercie zewnętrznej opisanej w następujący sposób:

 **Oferta na "DOSTAWA WYPOSAŻENIA KOMPUTEROWEGO WRAZ Z OPROGRAMOWANIEM DLA SZPITALA MIEJSKIEGO IM. JANA GARDUŁY PRZY UL. MIESZKA I 7 W ŚWINOUJŚCIU."** 

- (*jak określono w pkt. 3.1 SIWZ)*,
- "**Nie otwierać przed dniem 22 październik 2008 r. godzina 14.30.**" *- (jak określono w pkt. 15.2 SIWZ).*

b) punkt:

15.1 **Miejsce i termin składania ofert**:

Ofertę należy złożyć **w siedzibie zamawiającego w pokoju nr 102** (Urząd Miasta Świnoujścia, ul. Wojska Polskiego 1/5, Świnoujście, sekretariat Prezydenta Miasta **nie później niż do dnia 22 października 2008 roku do godziny 14.00.** 

- c) punkt:
	- 15.2 **Miejsce i termin otwarcia ofert**: Publiczne, komisyjne otwarcie ofert nastąpi **w siedzibie zamawiającego w sali nr 1** (Urząd Miasta Świnoujścia, ul. Wojska Polskiego 1/5, Świnoujście) **w dniu 22 października 2008 r. o godzinie 14.30.**
- 2. Zmienia się treść załącznika do SIWZ nr 3.3.0. "**Serwer bazodanowy**" w taki sposób, że
	- a) pozycia "maksymalna ilość dysków" otrzymuje wartość: minimum 6,
	- b) pozycja "złącza rozszerzeń"; skreśla się dotychczasową treść i w to miejsce wprowadza:
		- złącze PCI Express  $x$  1 ilość minimum: 1
		- złącze PCI Express x 8 ilość minimum: 2
	- c) pozycja "dźwięk" skreśla się w całości,
	- d) pozycja "obudowa", zmienia się "ilość kieszeni 5.25: ilość minimum 2", zmienia się "ilość kieszeni 3.5 wewn. – ilość minimum 6", skreśla się pozycję "złącza na przednim panelu: FireWire (IEEE 1394); audio; 2x USB", skreśla się pozycję "dostępne opcje: miejsce na 3 wentylatory 80-92mm" skreśla się pozycję "zainstalowany 1 wentylator 120mm", skreśla się pozycję "zdejmowany panel przedni: nie", skreśla się pozycję "kolor: szary"
	- e) pozycja "karta graficzna" skreśla się dotychczasową treść w całości i w to miejsce wprowadza treść: np. ATI ES1000 lub minimum równoważna"
	- f) pozycja "monitor", zmienia się "kontrast minimum 800:1", zmienia się "maks. częst. odchylania pionowego minimum – w przedziale 50 Hz do 80 Hz", zmienia się "maks. częst. odchylania poziomego – w przedziale 20 kHz do 85 kHz", zmienia się "kąt widzenia pion minimum – w przedziale  $100^{\circ}$  do  $180^{\circ}$ ", zmienia się "kąt widzenia poziom minimum - w przedziale  $100^{\circ}$  do  $180^{\circ}$ ", zmienia się " cyfrowe złącze DVI – tak – opcja", skreśla się "głośniki-tak", zmienia się "obrotowy ekran [pivot] takopcja", zmienia się "kolor obudowy – srebrny lub szary lub czarny".

### **Zmieniony załącznik nr 3.3.0. stanowi załącznik nr 1 do niniejszej modyfikacji.**

- 3. Zmienia się treść załącznika do SIWZ nr 3.3.1. "**Komputer stacjonarny**" w taki sposób, że:
	- a) pozycja "wewnętrzne złącza wejścia/wyjścia" skreśla się "1 złącze front panel audio", skreśla się "1 x SPDIF in", skreśla się "1 x SPDIF out",
	- b) pozycja "obudowa" zmienia się "ilość kieszeni 5.25: 2 szt. minimum", zmienia się "ilość kieszeni 3.5 zewn.: 1 szt. minimum", zmienia się "ilość kieszeni 3.5 wewn.: 4 szt. minimum", zmienia się "złącza na przednim panelu:  $2x\text{USB}$  – minimum".
	- c) pozycja "monitor" zmienia się "kontrast minimum 800:1", zmienia się "maks. częst. odchylania pionowego minimum – w przedziale 50 Hz do 80 Hz", zmienia się "maks. częst. odchylania poziomego – w przedziale 20 kHz do 85 kHz", zmienia się "kąt widzenia pion minimum – w przedziale  $100^{\circ}$  do  $180^{\circ}$ ", zmienia się "kąt widzenia poziom minimum - w przedziale 100° do 180°", zmienia się " cyfrowe złącze DVI – tak – opcja", skreśla się "głośniki-tak", zmienia się "obrotowy ekran [pivot] takopcja", zmienia się "kolor obudowy – srebrny lub szary lub czarny".

# **Zmieniony załącznik nr 3.3.1. stanowi załącznik nr 2 do niniejszej modyfikacji.**

- 4. Zmienia się treść załącznika do SIWZ nr 3.3.2. "**Komputer stacjonarny**" w taki sposób, że:
	- a) pozycja "wewnętrzne złącza wejścia/wyjścia" skreśla się "1 złącze front panel audio", skreśla się "1 x SPDIF in", skreśla się "1 x SPDIF out",
- b) pozycja "obudowa" zmienia się "ilość kieszeni 5.25: 2 szt. minimum", zmienia się "ilość kieszeni 3.5 zewn.: 1 szt. minimum", zmienia się "ilość kieszeni 3.5 wewn.: 4 szt. minimum", zmienia się "złącza na przednim panelu:  $2x\text{USB}$  – minimum".
- c) "pozycja karta graficzna zintegrowana" zmienia się "Intel Graphics Accelerator 950 wymaganie minimum".
- d) pozycja "monitor" zmienia się "kontrast minimum 800:1", zmienia się "maks. częst. odchylania pionowego minimum – w przedziale 50 Hz do 80 Hz", zmienia się "maks. częst. odchylania poziomego – w przedziale 20 kHz do 85 kHz", zmienia się "kąt widzenia pion minimum – w przedziale 100° do 180°", zmienia się "kąt widzenia poziom minimum - w przedziale 100° do 180°", zmienia się " cyfrowe złącze DVI – tak – opcja", skreśla się "głośniki-tak", zmienia się "obrotowy ekran [pivot] takopcja", zmienia się "kolor obudowy – srebrny lub szary lub czarny".

### **Zmieniony załącznik nr 3.3.2. stanowi załącznik nr 3 do niniejszej modyfikacji.**

5. Pozostałe postanowienia specyfikacji istotnych warunków zamówienia SIWZ/WIM/ZP/340/67/2008 pozostają bez zmian.

**Na podstawie art. 27 ust. 2 ustawy z dnia 29 stycznia 2004 r. Prawo zamówień publicznych (Tekst jednolity: Dz. U. z 2007 r. Nr 223, poz. 1655) wzywam do potwierdzenia otrzymania niniejszego pisma jak określono w punkcie 10.3. SIWZ/WIM/ZP/340/67/2008.** 

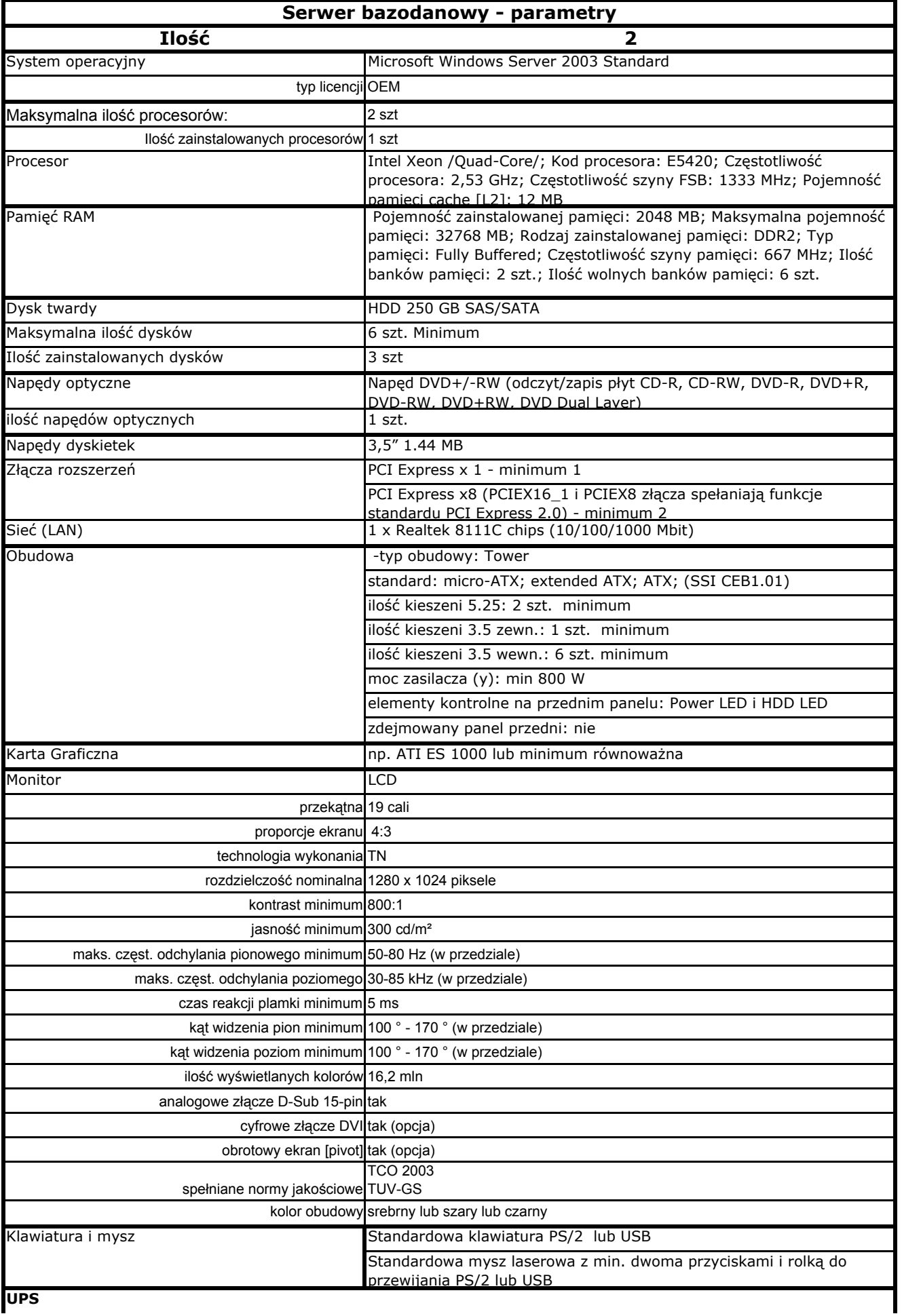

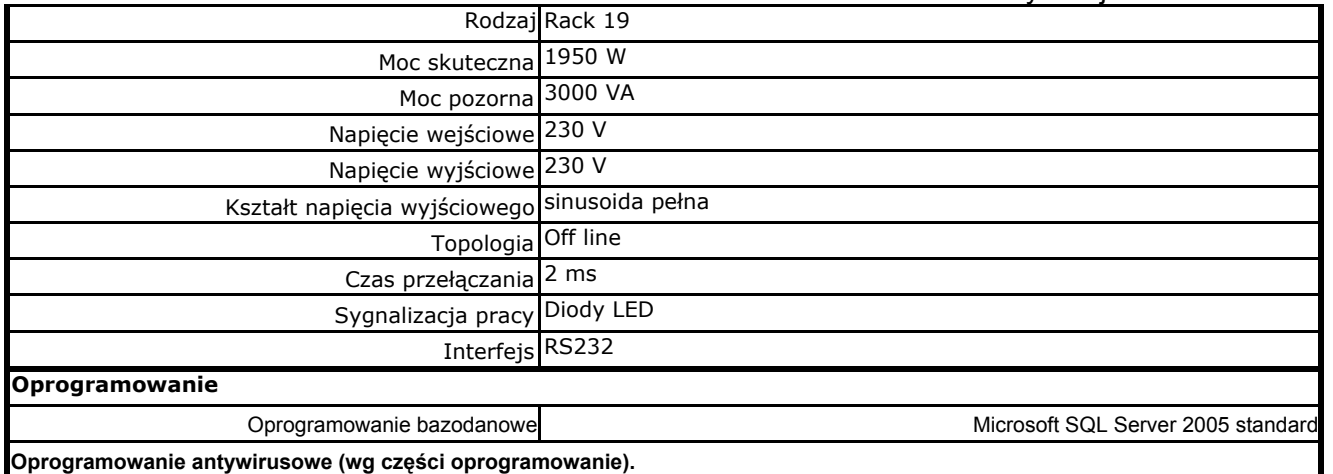

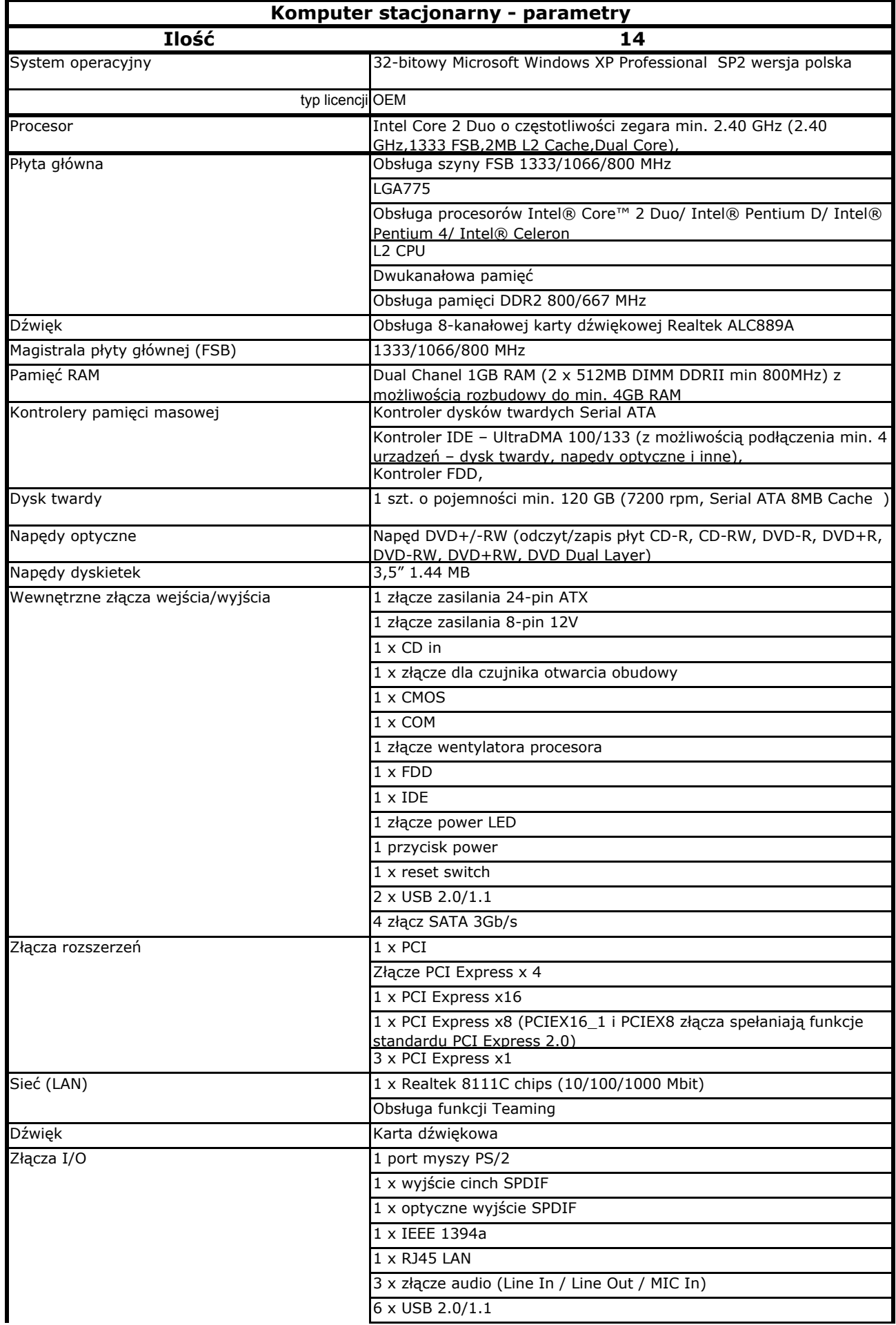

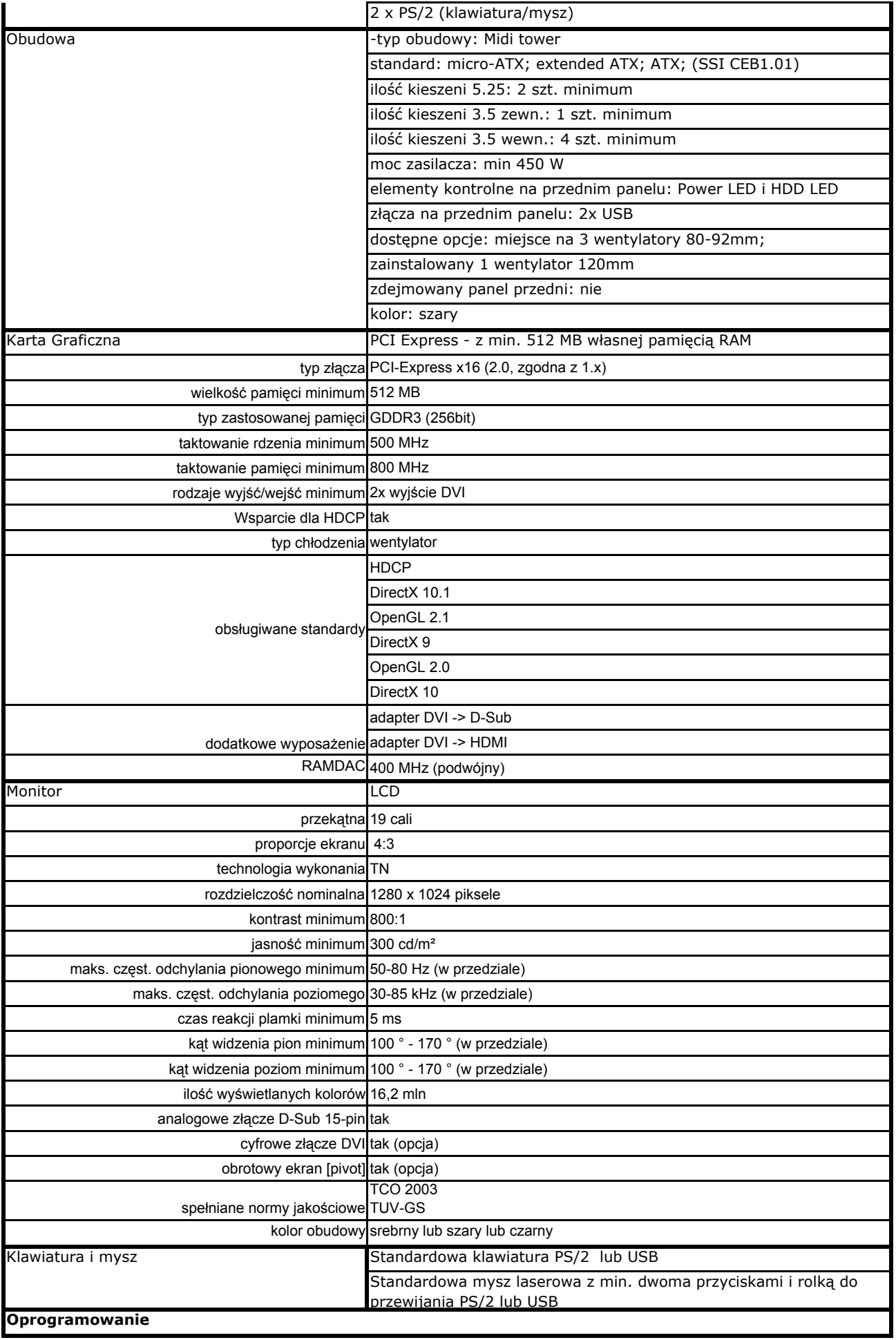

### Załącznik nr 3.1.0. do SIWZ/WIM/ZP/340/67/2008 Modyfikacja nr 2 - zał. nr 2

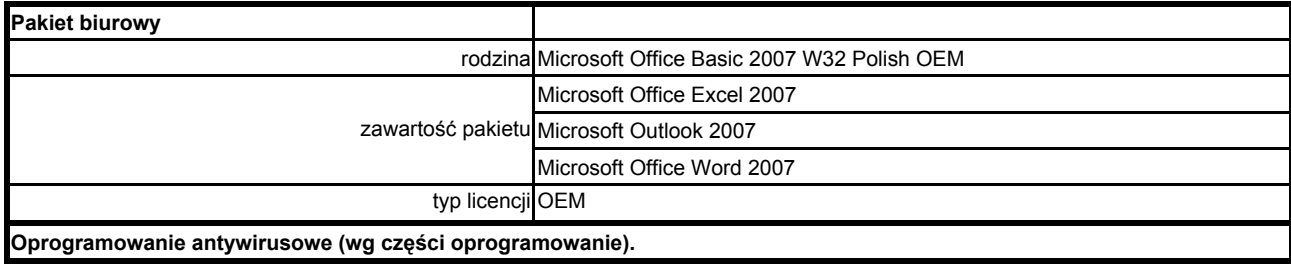

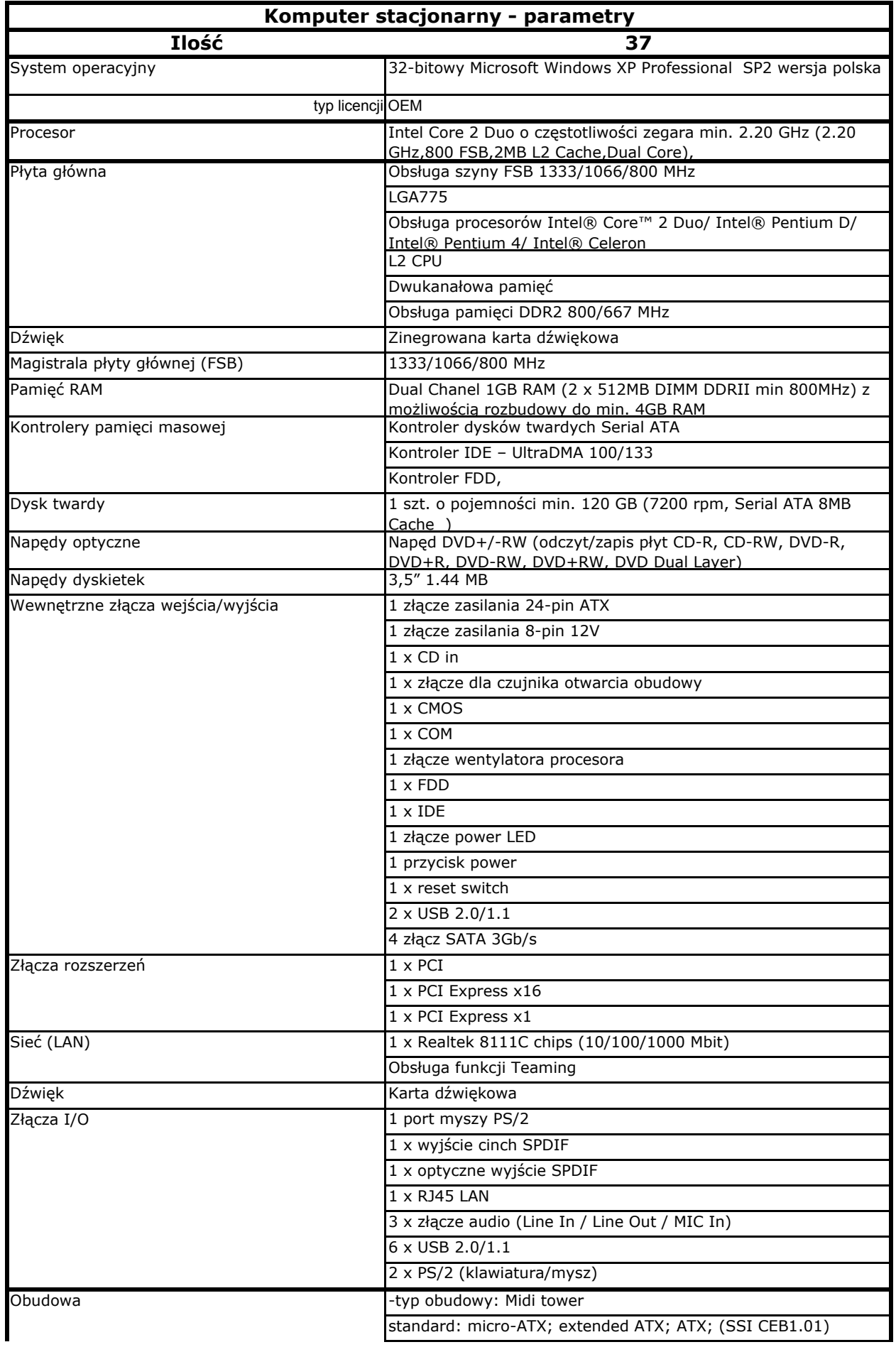

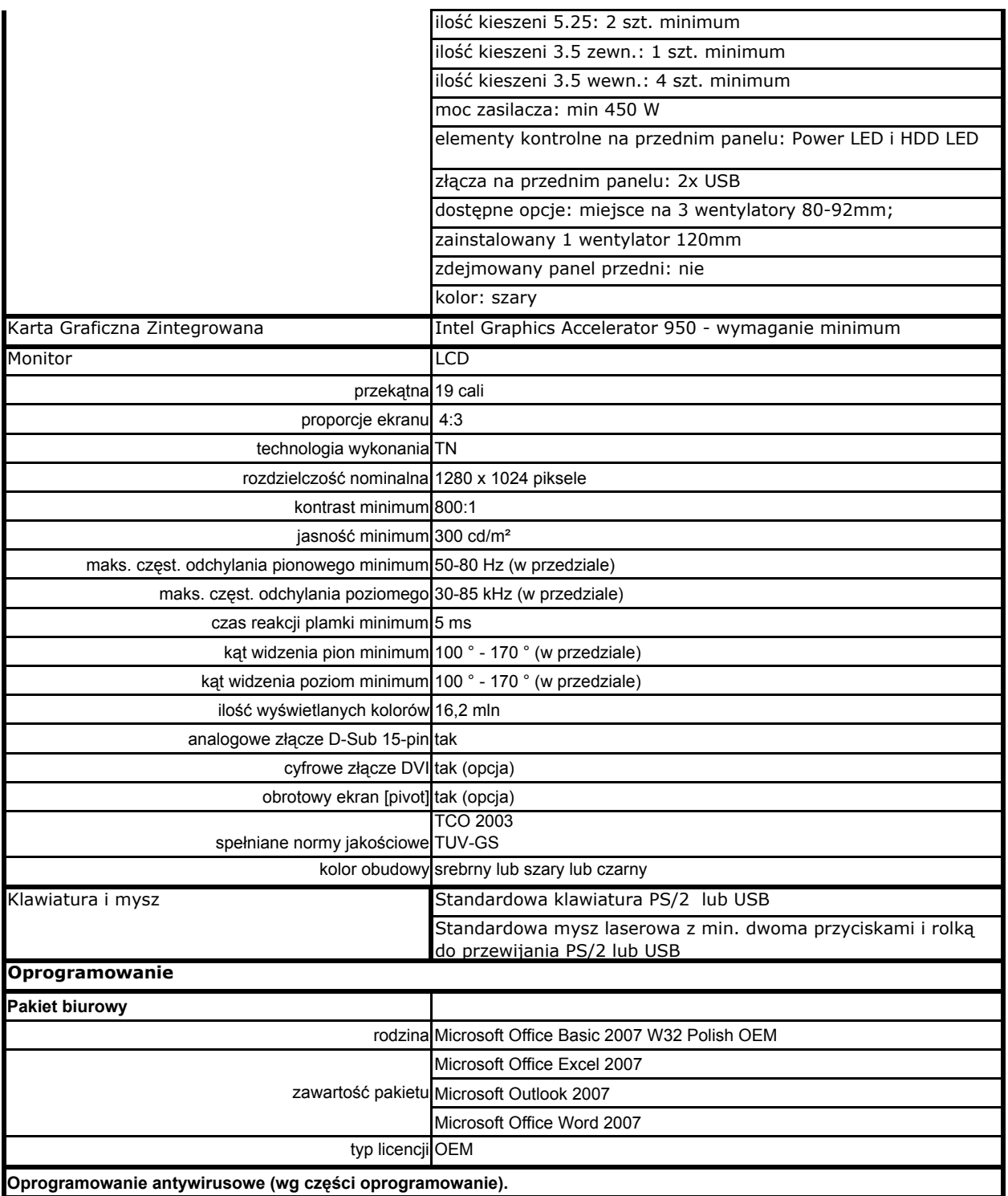